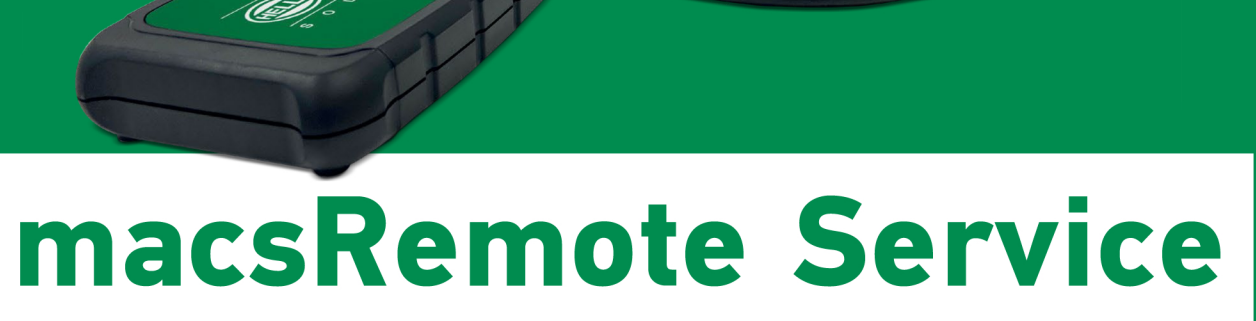

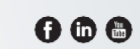

HELLA GUTMANN SOLUTIONSA/S Lundborgvej 16 | DK-8800 Viborg Tel.: +45 86 60 28 88 info@hella-gutmann.dk www.hella-gutmann.dk

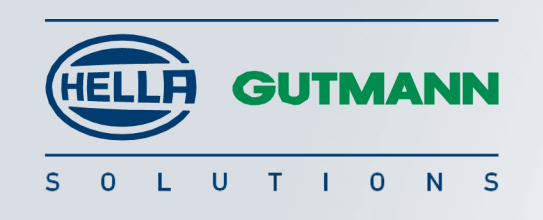

### TILL VERKST<u>äder</u>

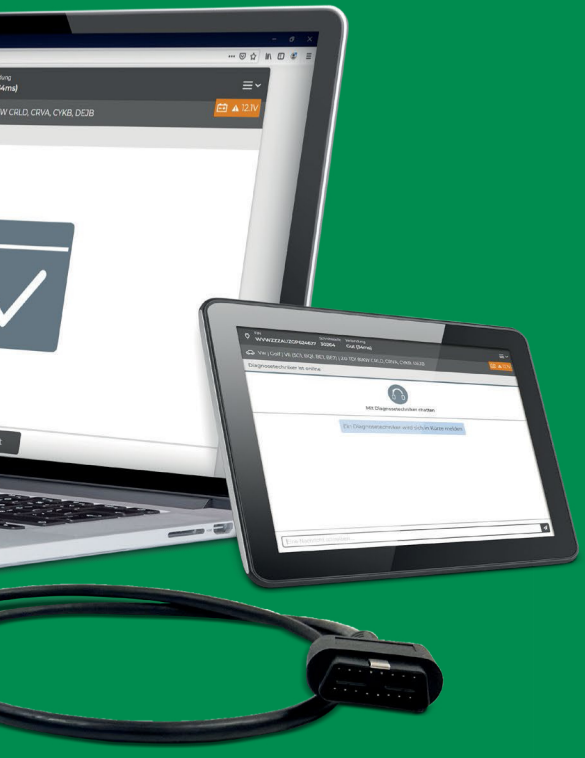

# Fjärrstyrd diagnos och kalibrering på begäran

## **Vägen till en snabbare diagnos Funktioner hos macsRemote Service**

Det tar vanligtvis ett tag från det att en ny bil kommer ut på marknaden tills diagnosfunktionerna för den modellen (t.ex. kalibrering av ADAS-system) finns tillgängliga i verkstadens diagnostester. Med macsRemote Service är väntan över.

- \* Kalibrering av radarsystemen
- \* Kalibrering av kamerasystemen
- \* Överföring av bilens elektroniska servicebok
- \* Kodning, nollställning och upplåsning av komponenter och reservdelar
- \* Utföra service på bilar med skyddade system (Security Gateway)
- \* Eftermontering av tillbehör (t.ex. dragkrok och ljud / navigationssystem)

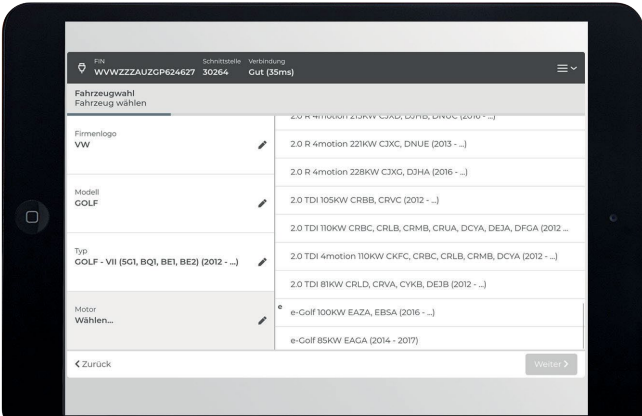

Nu kan verkstaden också dra nytta av funktioner som tidigare krävde tillgång till en OEM diagnostester. Detta innebär att du i samarbete med oss kan utföra allt arbete på fordonet i din egen verkstad.

Med macsRemote Service från Hella Gutmann Solutions får du fjärråtkomst till utvalda diagnos funktioner som andra multimärkes tester normalt inte har. Då är du på god väg i en bransch där ett ständigt ökande antal bilmodeller och en ökad komplexitet ger verkstadens stora utmaningar.

macsRemote Service är ett ideellt verktyg till bl.a. fria verkstäder, bilglasmontörer, karosseriverkstäder och andra multimärkespecialister. Du kan använda chattfunktionen till att chatta med våra tekniker via pc, smartphone och tablet, fjärrdiagnosen kan upprättas helt utan komplicerad installation.

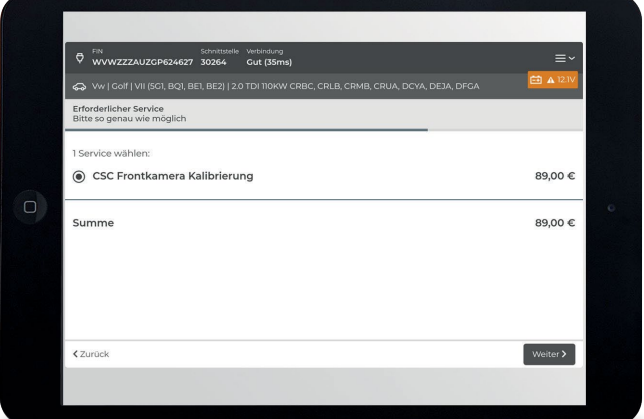

Bilen väljs antingen vid sökning på chassinummer eller manuellt vid modellval.

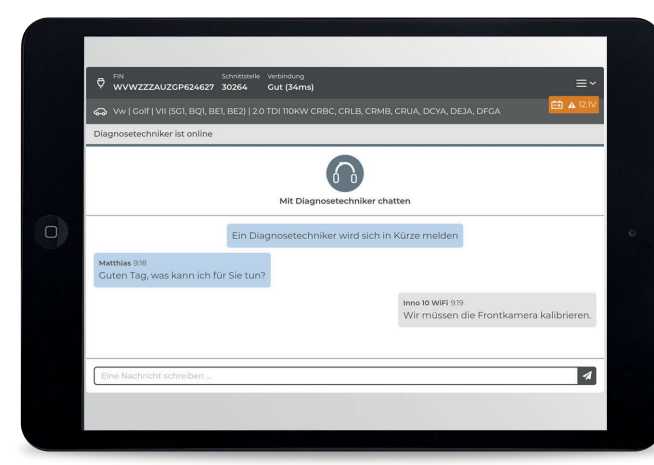

Verkstaden är nu i direktkontakt med en supporttekniker via chatten och kan få vägledning om vilka fysiska uppgifter som kan behöva utföras.

Den önskade tjänsten väljs i appen, och här är också det pris som måste bekräftas.

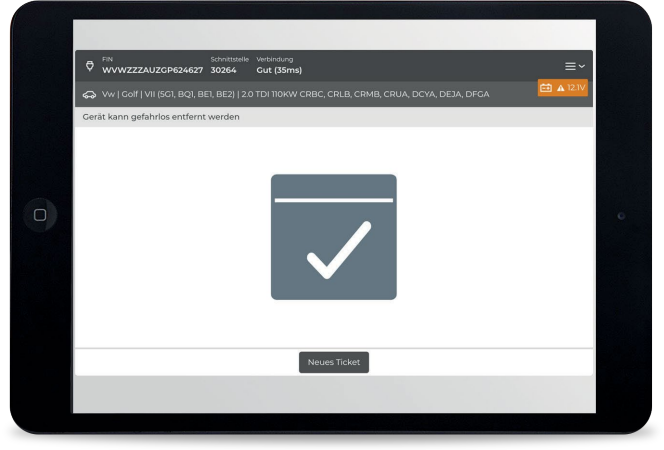

Det är så enkelt! Då arbetet utförs på bilen samtidigt som du sparar både tid och pengar och snart kan en nöjd kund köra från verkstaden.

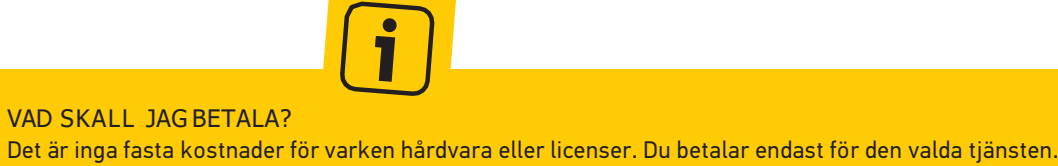

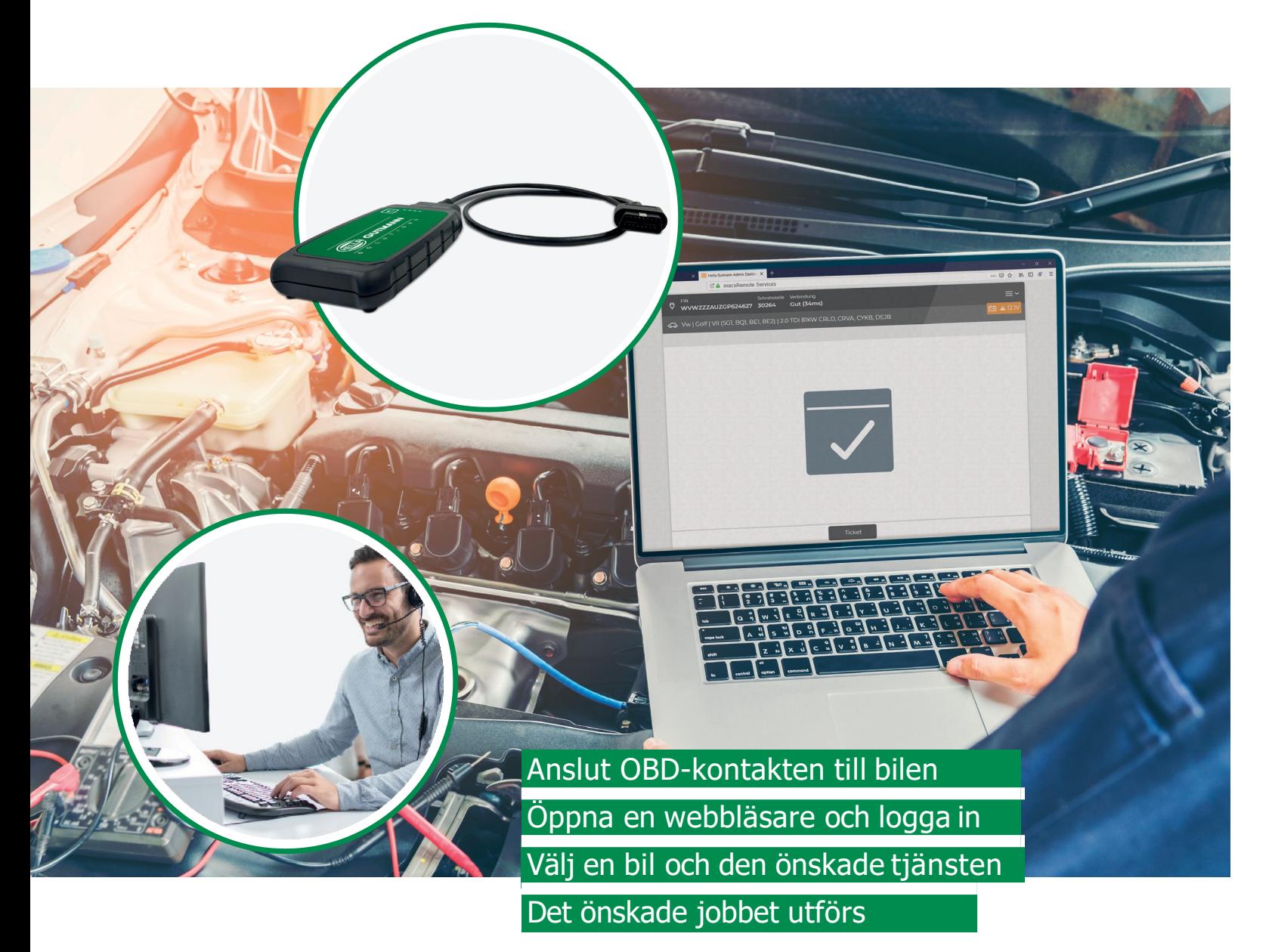